# Learner Activity Sheet 4: Draw a Frame

### **Description:**

This activity involves the creation of a frame using a square. After which, a second frame will be created with a shape of your choice.

#### Your Task:

- 1. Create/Draw a frame using squares
- 2. Create/Draw a frame using a shape of your choice. E.g. hexagons or other interesting shapes

### Steps to complete task (One possible method):

- 1. Create a procedure to create one square.
- 2. Draw the horizontal sides of the frame.
- 3. Draw the vertical sides of the frame.
- 4. Use your created procedures to draw the final frame.

## Items for submission:

1. A program which draws a picture frame using squares. The output of this program is shown below.

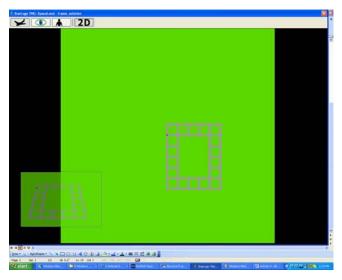

2. A program which draws another picture frame using a shape of your choice.